## OSHWAL EDUCATION TRUST MANAGED SMT. C. Z. M. GOSRANI BCA COLLEGE – JAMNAGAR SEM-4 PRELIM EXAM-2022

## **SUB**: OPERATING SYSTEMS CONCEPTS WITH UNIX/LINUX (CS-22) **MARKS**: 70

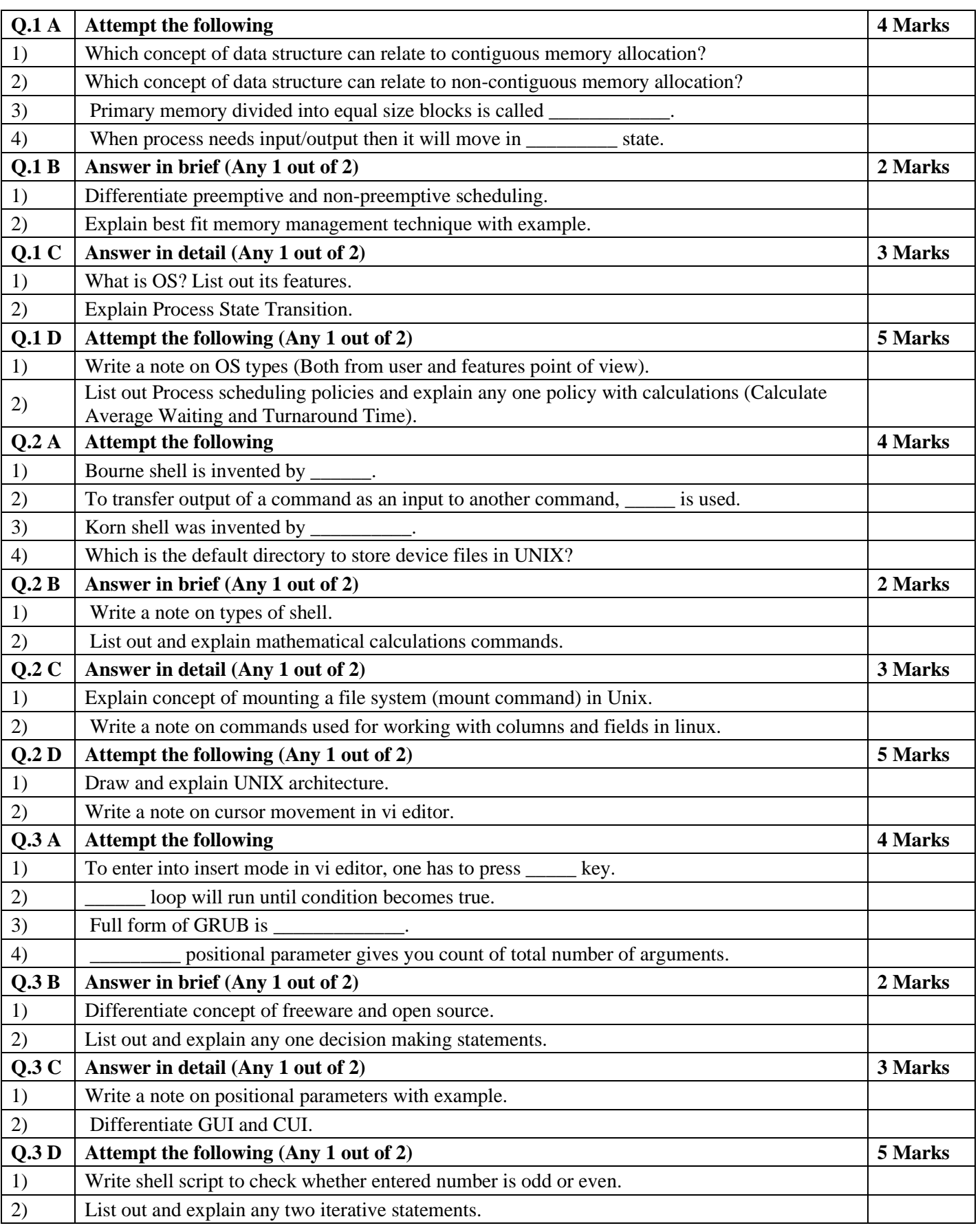

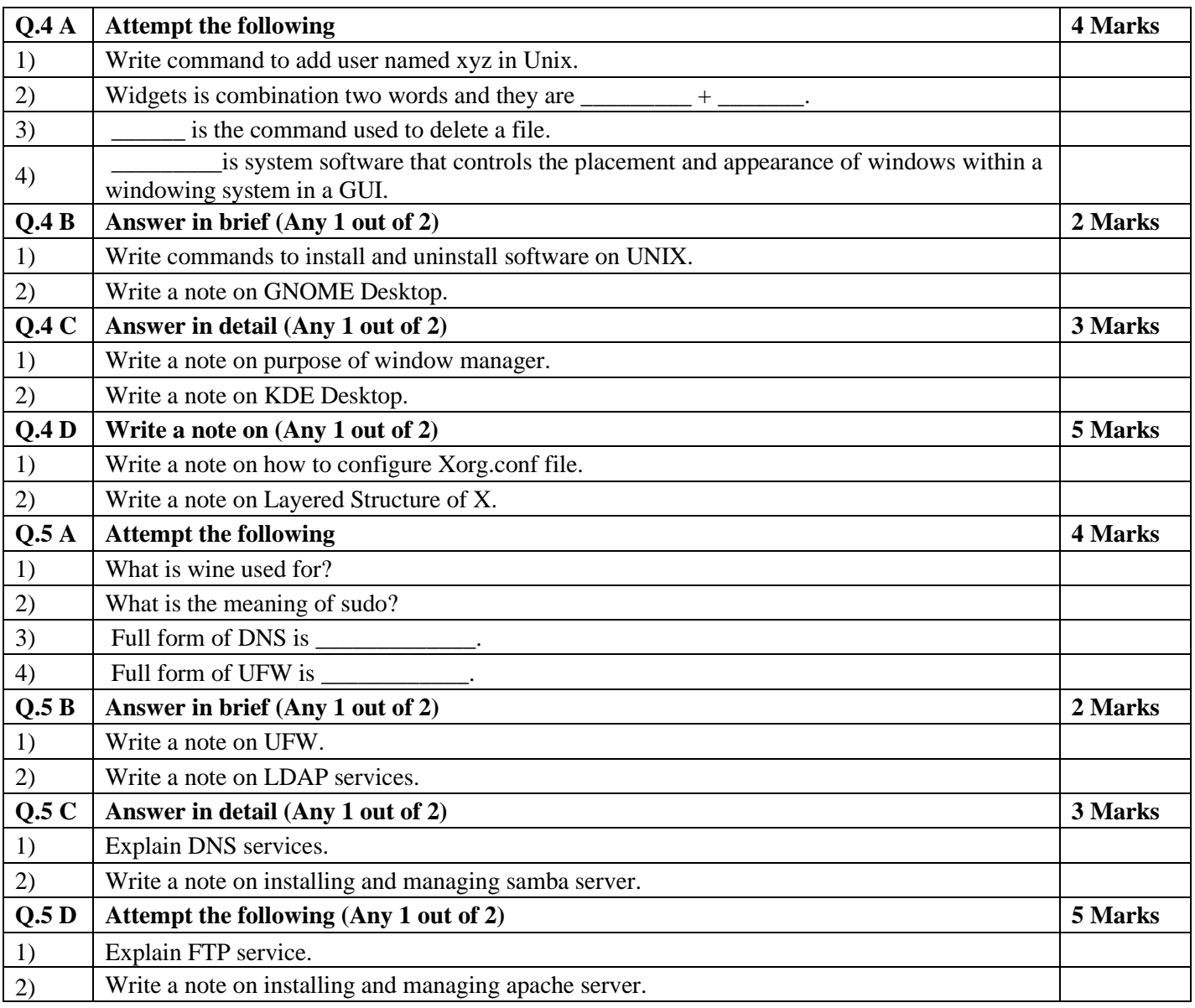